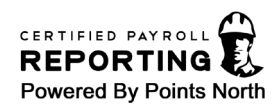

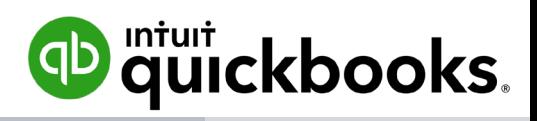

# Certified Payroll Points North

## PURPOSE

This document provides an overview of Points North, the benefits they offer, and how it integrates with QuickBooks Online Payroll and QuickBooks Time.

### POINTS NORTH

Points North is a specialist that focuses on certified payroll reporting and are experts in certified payroll requirements. Points North has focused on the construction industry and certified reports for over two decades, which allows them to be a knowledgeable partner for contractors of all sizes and trades.

#### BENEFITS

The following table describes some of the benefits Points North offers:

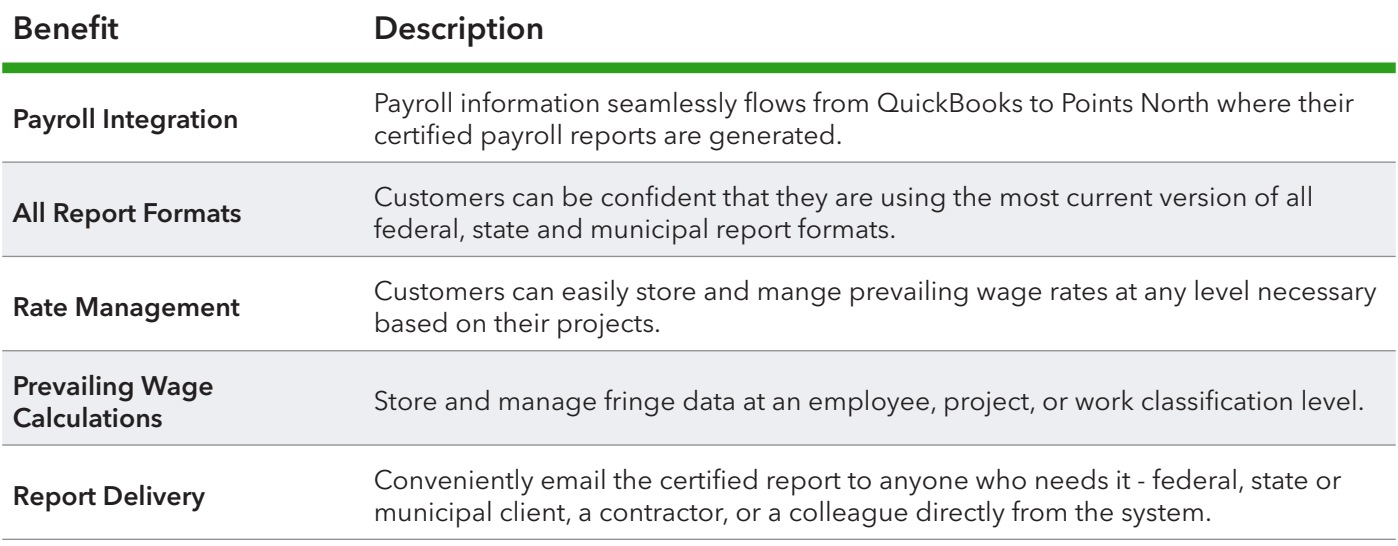

# INTEGRATION WITH QUICKBOOKS TIME

The following steps outline how certified payroll reports are generated using QuickBooks Time, QuickBooks Online Payroll, and Points North.

- 1. Finalize time data in QuickBooks Time.
- 2. Finalize payroll.

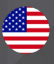

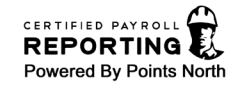

- 3. Log into Points North through QuickBooks Online.
- 4. Double check data.
- 5. Click Save and Done.

NOTE: All time, employee, and payroll data flow from QuickBooks Online to Points North via an application programming interface (API).

## INTEGRATION WITHOUT QUICKBOOKS TIME

The following steps outline how certified payroll reports are generated using QuickBooks Online Payroll and Points North.

- 1. Finalize payroll.
- 2. Log into Points North through QuickBooks Online.
- 3. Enter employee hours worked by day on projects needing certified payroll reports.
- 4. Double reports.
- 5. Click Save and Done.

NOTE: All employee and payroll data flow from QuickBooks Online to Points North via an application programming interface (API).